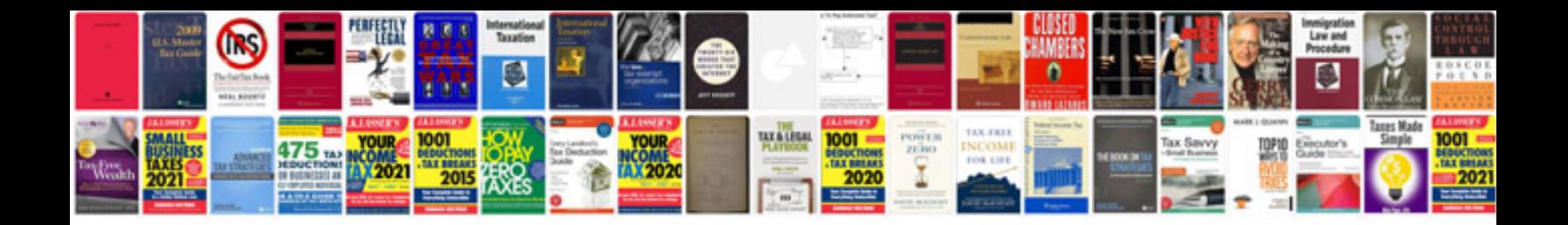

**2016 ford explorer service manual**

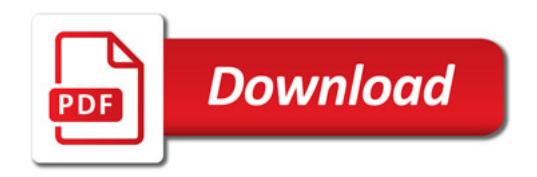

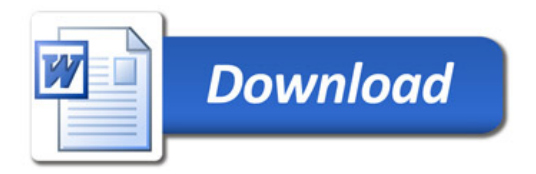